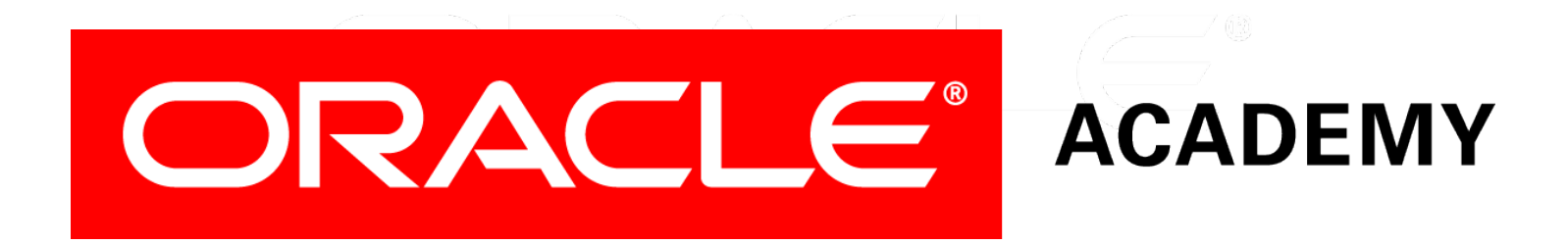

# Database Programming with PL/SQL

#### **5-1 Introduction to Explicit Cursors**

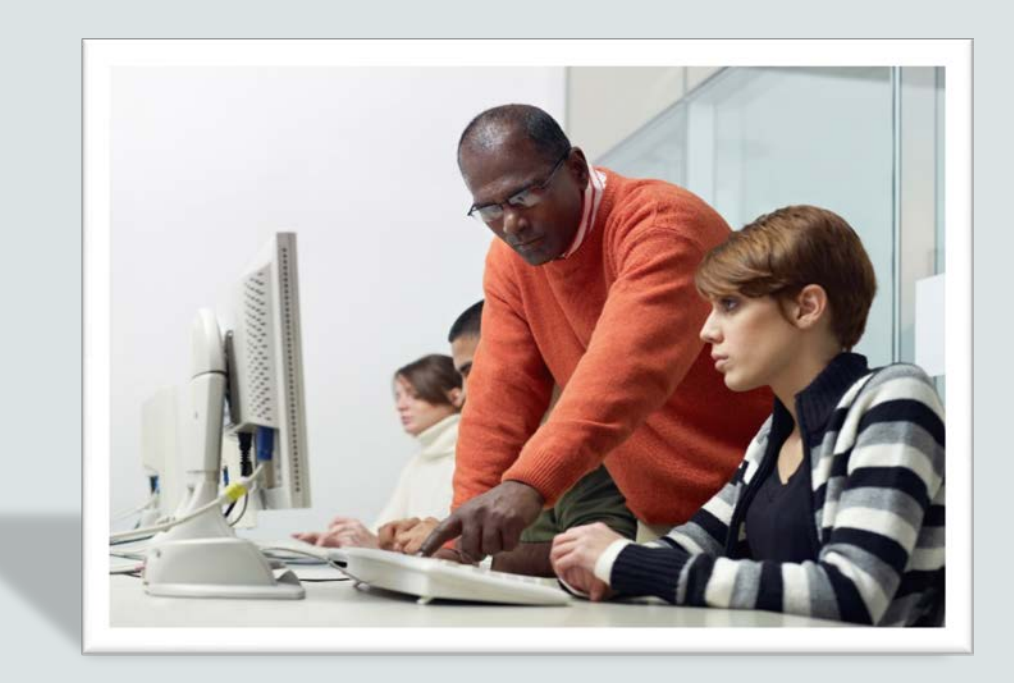

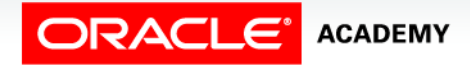

Copyright © 2016, Oracle and/or its affiliates. All rights reserved.

#### **Objectives**

This lesson covers the following objectives:

- Distinguish between an implicit and an explicit cursor
- Describe why and when to use an explicit cursor in PL/SQL code
- List two or more guidelines for declaring and controlling explicit cursors
- Create PL/SQL code that successfully opens a cursor and fetches a piece of data into a variable

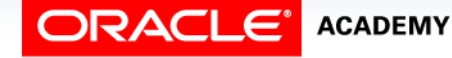

#### **Objectives**

This lesson covers the following objectives:

- Use a simple loop to fetch multiple rows from a cursor
- Create PL/SQL code that successfully closes a cursor after fetching data into a variable

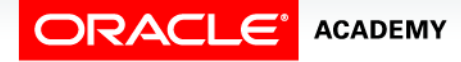

#### Purpose

- You have learned that a SQL SELECT statement in a PL/SQL block is successful only if it returns exactly one row.
- What if you need to write a SELECT statement that returns more than one row?
- For example, you need to produce a report of all employees?
- To return more than one row, you must declare and use an explicit cursor.

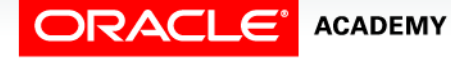

#### Context Areas and Cursors

- The Oracle server allocates a private memory area called a context area to store the data processed by a SQL statement.
- Every context area (and therefore every SQL statement) has a cursor associated with it.

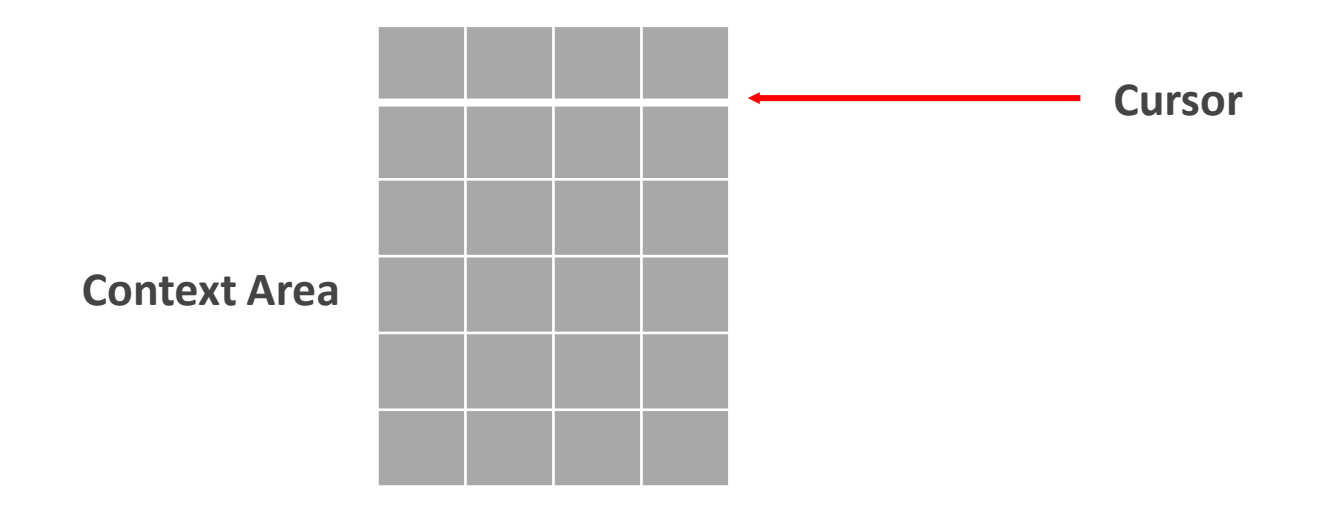

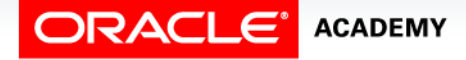

Introduction to Explicit Cursors

#### Context Areas and Cursors

- You can think of a cursor either as a label for the context area, or as a pointer to the context area.
- In fact, a cursor is both of these items.

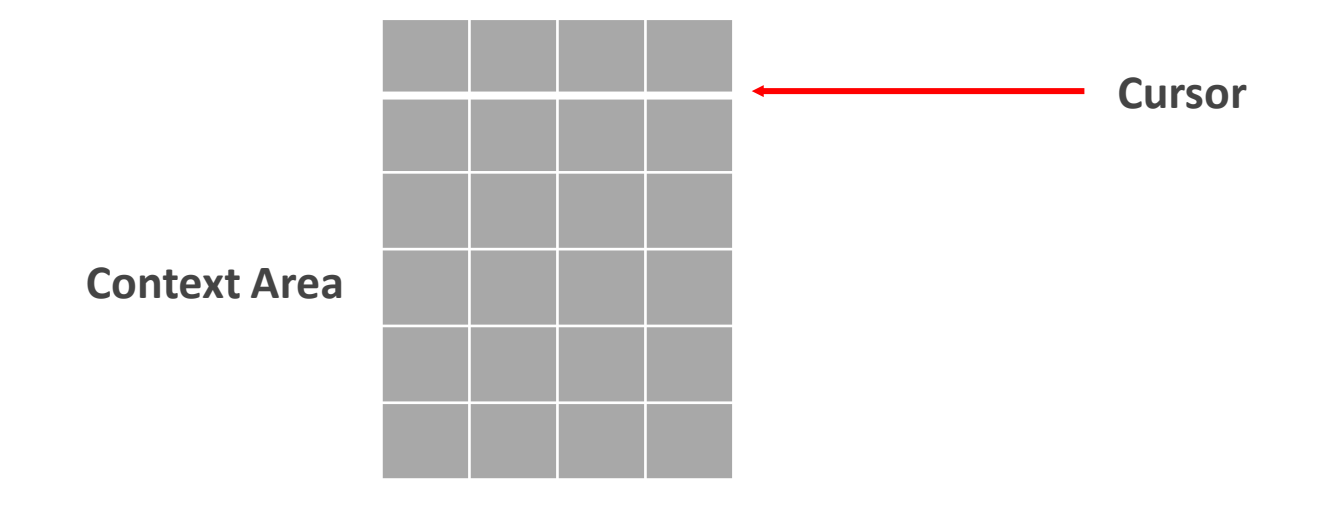

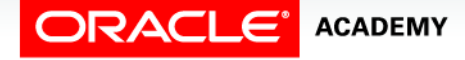

Introduction to Explicit Cursors

#### Implicit and Explicit Cursors

There are two types of cursors:

- Implicit cursors: Defined automatically by Oracle for all SQL DML statements (INSERT, UPDATE, DELETE, and MERGE), and for SELECT statements that return only one row.
- Explicit cursors: Declared by the programmer for queries that return more than one row.
	- You can use explicit cursors to name a context area and access its stored data.

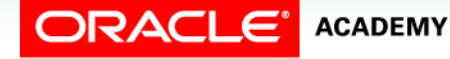

#### Limitations of Implicit Cursors

- Programmers must think about the data that is possible as well as the data that actually exists now.
- If there ever is more than one row in the EMPLOYEES table, the SELECT statement below (without a WHERE clause) will cause an error.

```
DECLARE
 v_salary employees.salary%TYPE;
BEGIN
  SELECT salary INTO v_salary
     FROM employees;
  DBMS_OUTPUT.PUT_LINE(' Salary is : '||v_salary);
END;
```
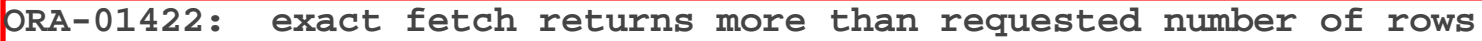

#### **ACADEMY**

Introduction to Explicit Cursors

#### Explicit Cursors

- With an explicit cursor, you can retrieve multiple rows from a database table, have a pointer to each row that is retrieved, and work on the rows one at a time.
- Reasons to use an explicit cursor:
	- It is the only way in PL/SQL to retrieve more than one row from a table.
	- Each row is fetched by a separate program statement, giving the programmer more control over the processing of the rows.

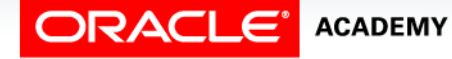

#### Example of an Explicit Cursor

The following example uses an explicit cursor to display each row from the departments table.

```
DECLARE
   CURSOR cur_depts IS 
     SELECT department_id, department_name FROM departments
   v_department_id departments.department_id%TYPE;
   v_department_name departments.department_name%TYPE;
BEGIN
   OPEN cur_depts;
   LOOP
     FETCH cur_depts INTO v_department_id, v_department_name;
    EXIT WHEN cur depts%NOTFOUND;
     DBMS_OUTPUT.PUT_LINE(v_department_id||' '||v_department_name); 
   END LOOP;
   CLOSE cur_depts;
END;
```
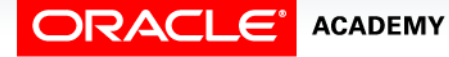

#### Explicit Cursor Operations

- The set of rows returned by a multiple-row query is called the active set, and is stored in the context area.
- Its size is the number of rows that meet your query criteria.

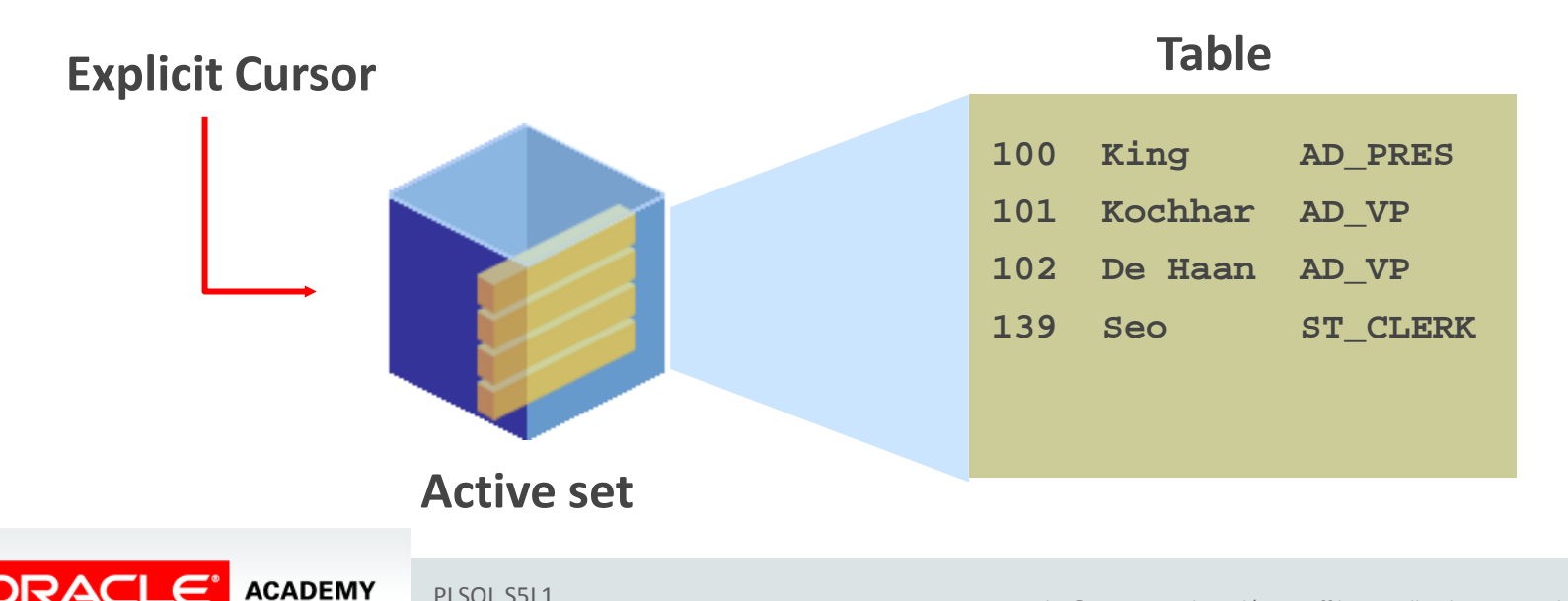

#### Explicit Cursor Operations

- Think of the context area (named by the cursor) as a box, and the active set as the contents of the box.
- To get at the data, you must OPEN the box and FETCH each row from the box one at a time.
- When finished, you must CLOSE the box.

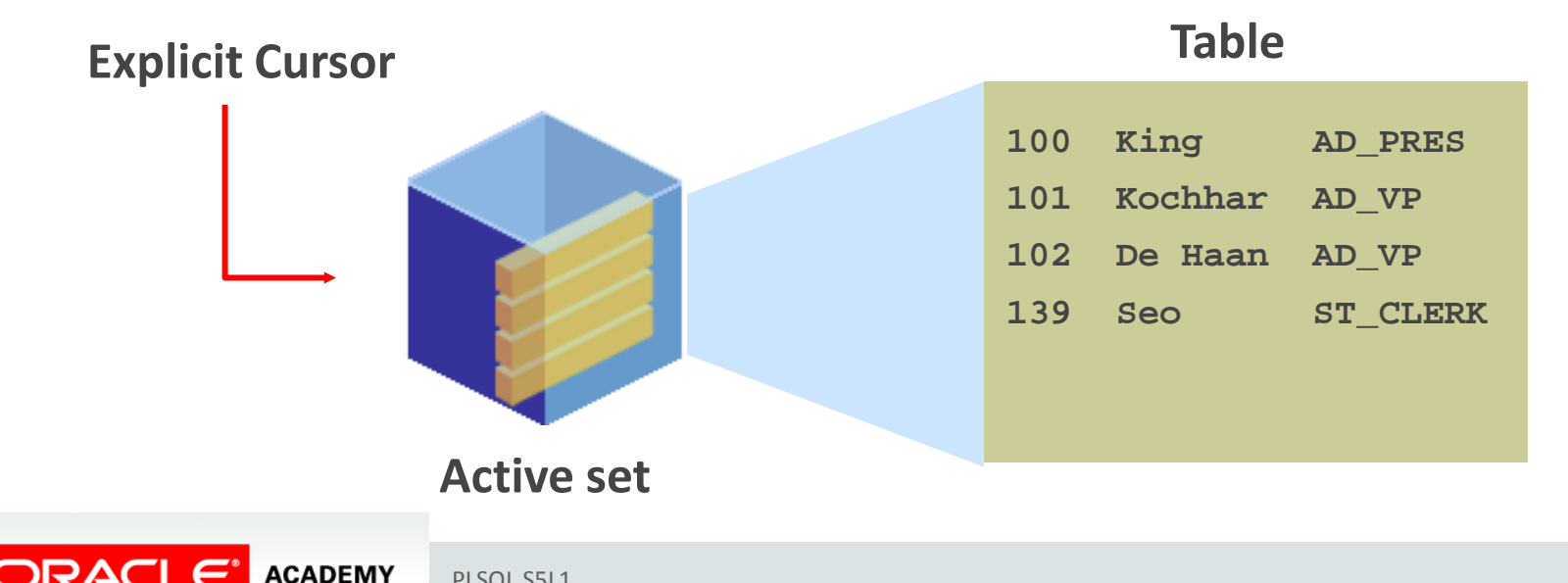

#### Controlling Explicit Cursors

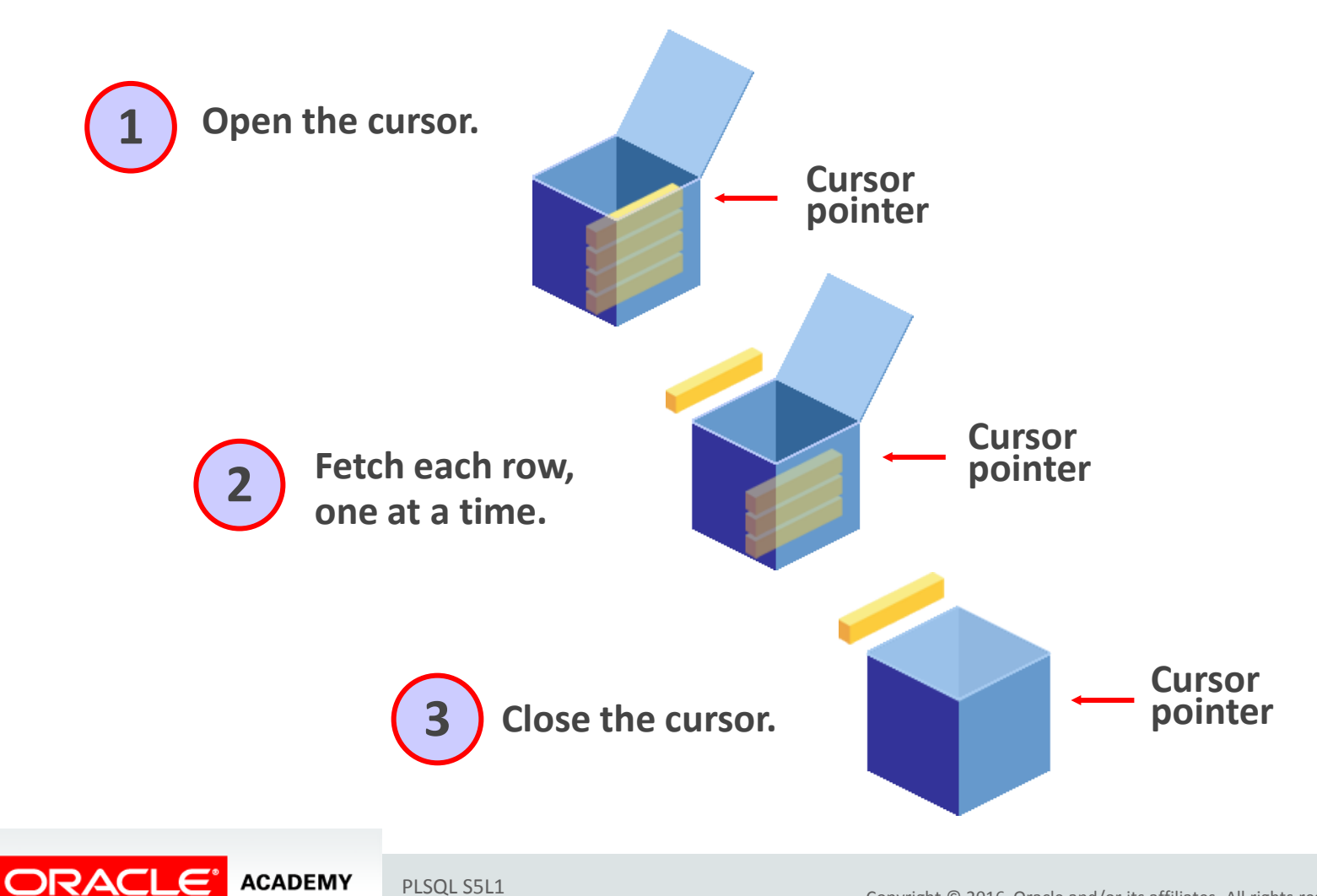

#### Steps for Using Explicit Cursors

You first DECLARE a cursor, and then you use the OPEN, FETCH, and CLOSE statements to control a cursor.

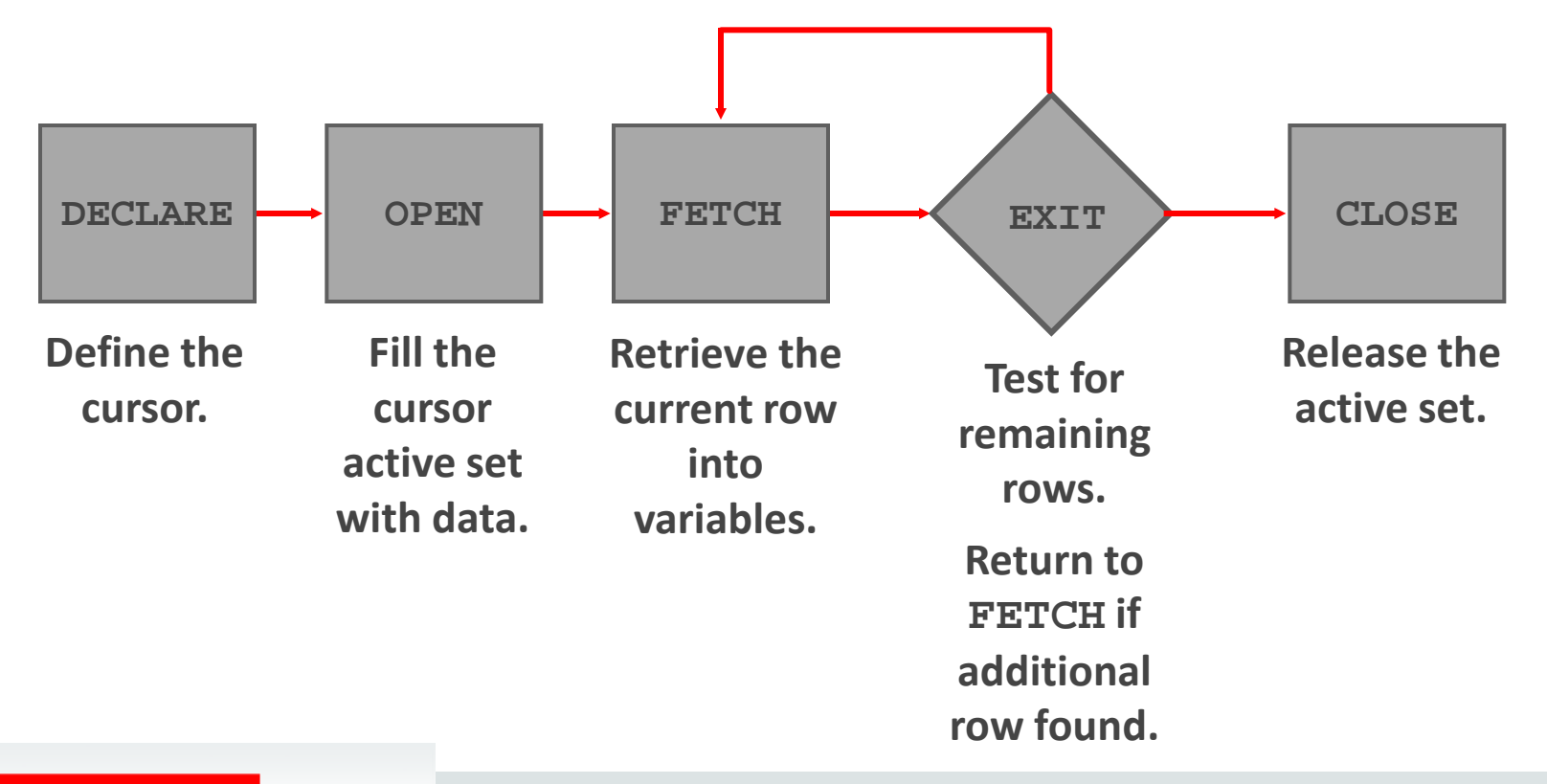

**ACADEMY** Introduction to Explicit Cursors

ORACLE

## Steps for Using Explicit Cursors

Now that you have a conceptual understanding of cursors, review the steps to use them:

- DECLARE the cursor in the declarative section by naming it and defining the SQL SELECT statement to be associated with it.
- OPEN the cursor.
	- This will populate the cursor's active set with the results of the SELECT statement in the cursor's definition.
	- The OPEN statement also positions the cursor pointer at the first row.

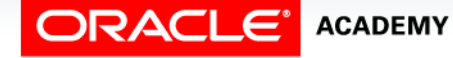

## Steps for Using Explicit Cursors

Now that you have a conceptual understanding of cursors, review the steps to use them:

- FETCH each row from the active set and load the data into variables.
	- After each FETCH, the EXIT WHEN checks to see if the FETCH reached the end of the active set resulting in a data NOTFOUND condition.
	- If the end of the active set was reached, the LOOP is exited.
- CLOSE the cursor.
	- The CLOSE statement releases the active set of rows.
	- It is now possible to reopen the cursor to establish a fresh active set using a new OPEN statement.

## Declaring the Cursor

When declaring the cursor:

- Do not include the INTO clause in the cursor declaration because it appears later in the FETCH statement.
- If processing rows in a specific sequence is required, then use the ORDER BY clause in the query.
- The cursor can be any valid SELECT statement, including joins, subqueries, and so on.
- If a cursor declaration references any PL/SQL variables, these variables must be declared before declaring the cursor.

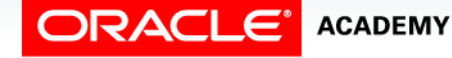

#### Syntax for Declaring the Cursor

- The active set of a cursor is determined by the SELECT statement in the cursor declaration.
- Syntax:

**CURSOR** *cursor\_name* **IS**

*select\_statement;*

- In the syntax:
	-
	-

– *cursor\_name* Is a PL/SQL identifier – *select\_statement* Is a SELECT statement without an INTO clause

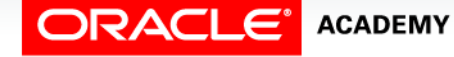

#### Declaring the Cursor Example 1

The cur\_emps cursor is declared to retrieve the employee\_id and last\_name columns of the employees working in the department with a department\_id of 30.

```
DECLARE
   CURSOR cur_emps IS 
     SELECT employee_id, last_name FROM employees
     WHERE department_id = 30;
...
```
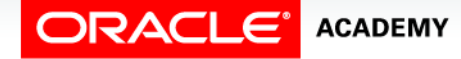

## Declaring the Cursor Example 2

- The cur\_depts cursor is declared to retrieve all the details for the departments with the location\_id 1700.
- You want to fetch and process these rows in ascending sequence by department name.

```
DECLARE
   CURSOR cur_depts IS
     SELECT * FROM departments 
       WHERE location_id = 1700
       ORDER BY department_name;
...
```
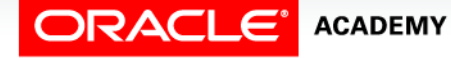

## Declaring the Cursor Example 3

- A SELECT statement in a cursor declaration can include joins, group functions, and subqueries.
- This example retrieves each department that has at least two employees, giving the department name and number of employees.

```
DECLARE
   CURSOR cur_depts_emps IS
     SELECT department_name, COUNT(*) AS how_many
       FROM departments d, employees e
          WHERE d.department_id = e.department_id
       GROUP BY d.department_name
       HAVING COUNT(*) > 1;
...
```
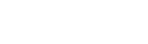

#### Opening the Cursor

- The OPEN statement executes the query associated with the cursor, identifies the active set, and positions the cursor pointer to the first row.
- The OPEN statement is included in the executable section of the PL/SQL block.

```
DECLARE
   CURSOR cur_emps IS 
     SELECT employee_id, last_name FROM employees
       WHERE department_id = 30;
...
BEGIN
   OPEN cur_emps;
...
```
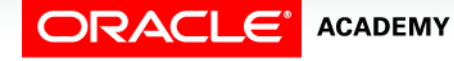

#### Opening the Cursor

The OPEN statement performs the following operations:

- Allocates memory for a context area (creates the box to hold the data)
- Executes the SELECT statement in the cursor declaration, returning the results into the active set (fills the box with the data)
- Positions the pointer to the first row in the active set

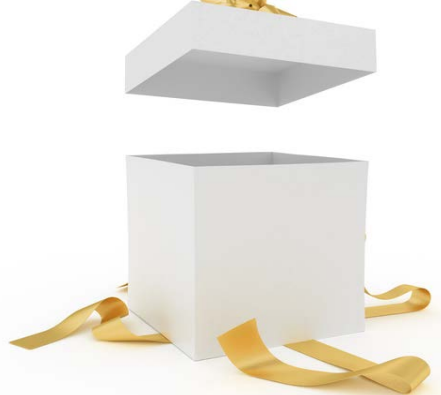

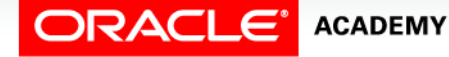

#### Fetching Data from the Cursor

- The FETCH statement retrieves the rows from the cursor one at a time.
- After each successful fetch, the cursor advances to the next row in the active set.

```
DECLARE
   CURSOR emp_cursor IS 
     SELECT employee_id, last_name FROM employees
       WHERE department_id =10;
  v_empno employees.employee_id%TYPE;
   v_lname employees.last_name%TYPE;
BEGIN
  OPEN emp_cursor;
 FETCH emp cursor INTO v empno, v lname;
   DBMS_OUTPUT.PUT_LINE( v_empno ||' '||v_lname); 
   ... 
END;
```
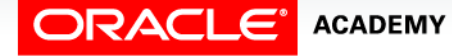

#### Fetching Data from the Cursor

• Two variables,  $v_{\text{emppo}}$  and  $v_{\text{lname}}$ , were declared to hold the values fetched from the cursor.

```
DECLARE
   CURSOR emp_cursor IS 
     SELECT employee_id, last_name FROM employees
       WHERE department_id =10;
   v_empno employees.employee_id%TYPE;
   v_lname employees.last_name%TYPE;
BEGIN
  OPEN emp_cursor;
 FETCH emp cursor INTO v empno, v lname;
   DBMS_OUTPUT.PUT_LINE( v_empno ||' '||v_lname); 
   ... 
END;
```
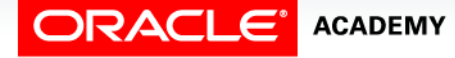

#### Fetching Data from the Cursor

- The previous code successfully fetched the values from the first row in the cursor into the variables.
- If there are other employees in department 50, you have to use a loop as shown below to access and process each row.

```
DECLARE
   CURSOR cur_emps IS 
     SELECT employee_id, last_name FROM employees
        WHERE department_id =50;
   v_empno employees.employee_id%TYPE;
   v_lname employees.last_name%TYPE;
BEGIN
   OPEN cur_emps;
  LOOP
    FETCH cur emps INTO v empno, v lname;
     EXIT WHEN cur_emps%NOTFOUND;
     DBMS_OUTPUT.PUT_LINE( v_empno ||' '||v_lname); 
   END LOOP; …
END;
```
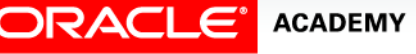

#### Guidelines for Fetching Data From the Cursor

Follow these guidelines when fetching data from the cursor:

- Include the same number of variables in the INTO clause of the FETCH statement as columns in the SELECT statement, and be sure that the data types are compatible.
- Match each variable to correspond to the columns position in the cursor definition.

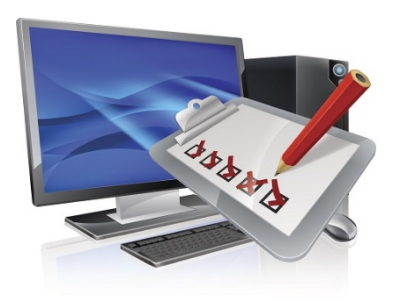

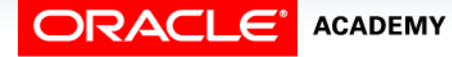

#### Guidelines for Fetching Data From the Cursor

Follow these guidelines when fetching data from the cursor:

- Test to see whether the cursor contains rows.
- If a fetch acquires no values, then there are no rows to process (or left to process) in the active set and no error is recorded.
- You can use the  $\textdegree$  NOTFOUND cursor attribute to test for the exit condition.

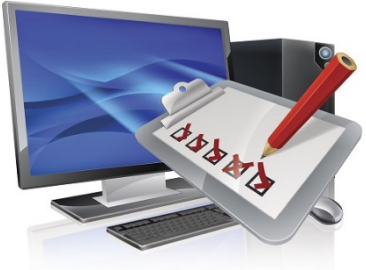

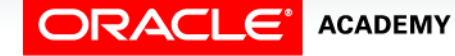

#### Fetching Data From the Cursor Example 1

#### What is wrong with this example?

```
DECLARE
   CURSOR cur_emps IS 
     SELECT employee_id, last_name, salary FROM employees
       WHERE department_id =30;
  v_empno employees.employee_id%TYPE;
  v_lname employees.last_name%TYPE;
   v_sal employees.salary%TYPE;
BEGIN
   OPEN cur_emps;
   LOOP
    FETCH cur emps INTO v empno, v lname;
     EXIT WHEN cur_emps%NOTFOUND;
     DBMS_OUTPUT.PUT_LINE( v_empno ||' '||v_lname); 
   END LOOP; 
   …
END;
```
#### Fetching Data From the Cursor Example 2

- There is only one employee in department 10.
- What happens when this example is executed?

```
DECLARE
   CURSOR cur_emps IS 
     SELECT employee_id, last_name FROM employees
       WHERE department_id =10;
  v empno employees.employee id%TYPE;
   v_lname employees.last_name%TYPE;
BEGIN
   OPEN cur_emps;
   LOOP
    FETCH cur emps INTO v empno, v lname;
     DBMS_OUTPUT.PUT_LINE(v_empno || ' ' || v_lname); 
   END LOOP; 
 …
END;
```
#### Closing the Cursor

- The CLOSE statement disables the cursor, releases the context area, and undefines the active set.
- You should close the cursor after completing the processing of the FETCH statement.

```
... 
   LOOP
    FETCH cur emps INTO v empno, v lname;
    EXIT WHEN cur emps%NOTFOUND;
     DBMS_OUTPUT.PUT_LINE(v_empno || ' ' || 
v_lname); 
   END LOOP;
  CLOSE cur_emps;
END;
```
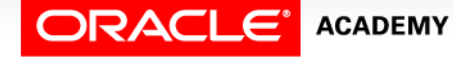

#### Closing the Cursor

- You can reopen the cursor later if required.
- Think of CLOSE as closing and emptying the box, so you can no longer FETCH its contents.

```
... 
   LOOP
    FETCH cur emps INTO v empno, v lname;
     EXIT WHEN cur_emps%NOTFOUND;
     DBMS_OUTPUT.PUT_LINE(v_empno || ' ' || 
v_lname); 
   END LOOP;
  CLOSE cur_emps;
END;
```
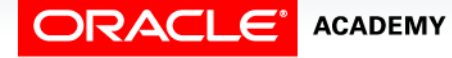

## Guidelines for Closing the Cursor

Follow these guidelines when closing the cursor:

- A cursor can be reopened only if it is closed.
- If you attempt to fetch data from a cursor after it has been closed, then an INVALID\_CURSOR exception is raised.
- If you later reopen the cursor, the associated SELECT statement is re-executed to re-populate the context area with the most recent data from the database.

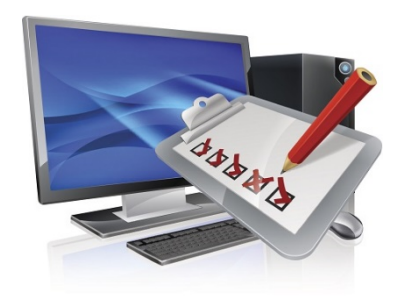

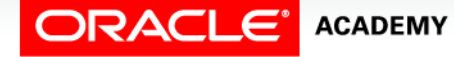

#### Putting It All Together

Now, when looking at an explicit cursor, you should be able to identify the cursor-related keywords and explain what each statement is doing.

```
DECLARE
   CURSOR cur_depts IS 
     SELECT department_id, department_name FROM departments
 v department id departments.department id%TYPE;
 v department name departments.department name%TYPE;
BEGIN
  OPEN cur_depts;
   LOOP
    FETCH cur depts INTO v department id, v department name;
    EXIT WHEN cur depts%NOTFOUND;
     DBMS_OUTPUT.PUT_LINE(v_department_id||' '||v_department_name); 
  END LOOP;
   CLOSE cur_depts;
END;
```
#### **ACADEMY**

## Terminology

Key terms used in this lesson included:

- Active set
- CLOSE
- Context area
- Cursor
- Explicit cursor
- FETCH
- Implicit cursor
- OPEN

#### Summary

In this lesson, you should have learned how to:

- Distinguish between an implicit and an explicit cursor
- Describe why and when to use an explicit cursor in PL/SQL code
- List two or more guidelines for declaring and controlling explicit cursors
- Create PL/SQL code that successfully opens a cursor and fetches a piece of data into a variable

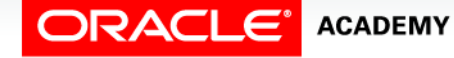

#### Summary

In this lesson, you should have learned how to:

- Use a simple loop to fetch multiple rows from a cursor
- Create PL/SQL code that successfully closes a cursor after fetching data into a variable

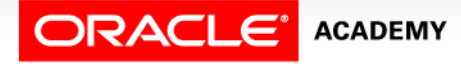

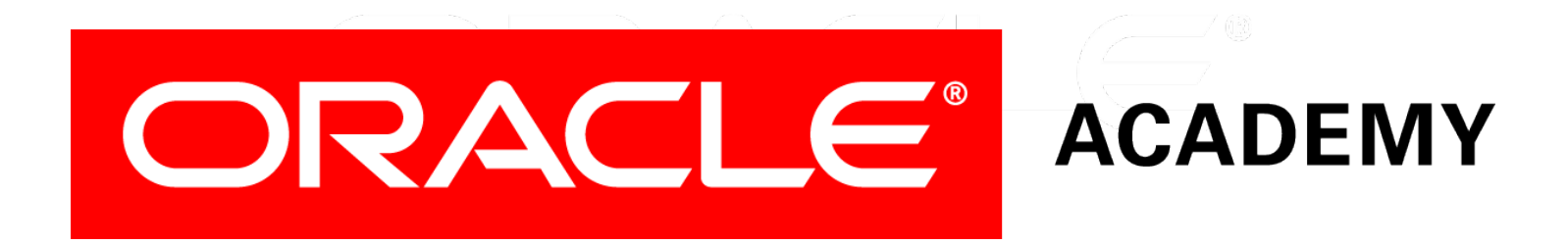